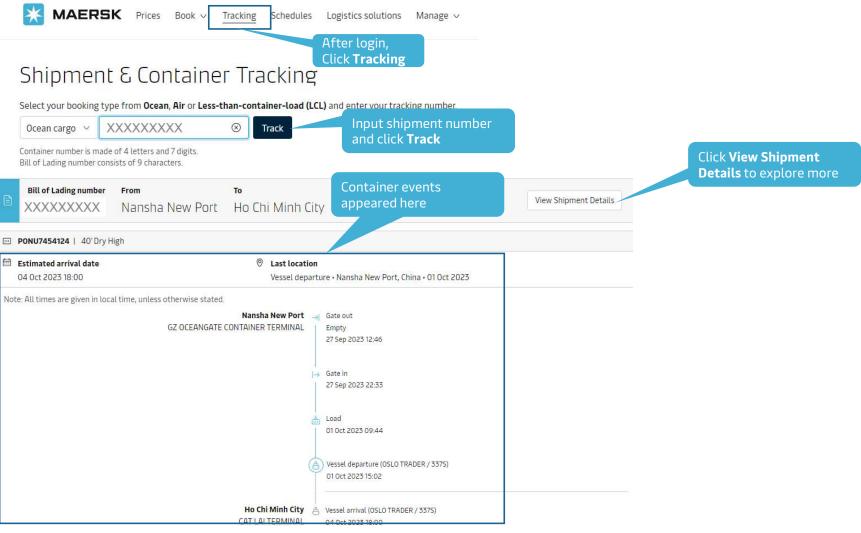

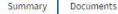

Containers & VGM Parties Charges

### Do you need more freetime?

Recently, customers have spent as much as **USD 2.000** per shipment in Detention & Demurrage in Ho Chi Minh City, VN. Use Maersk's AI to get the best extended freetime offers and avoid extra charges.

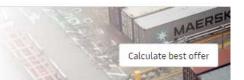

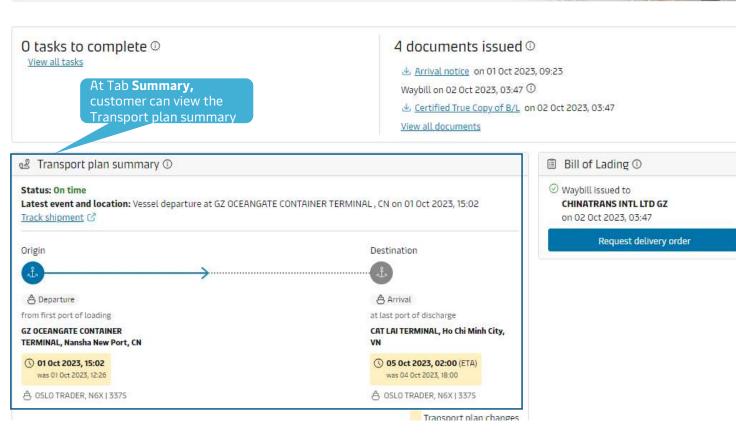

Log

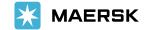

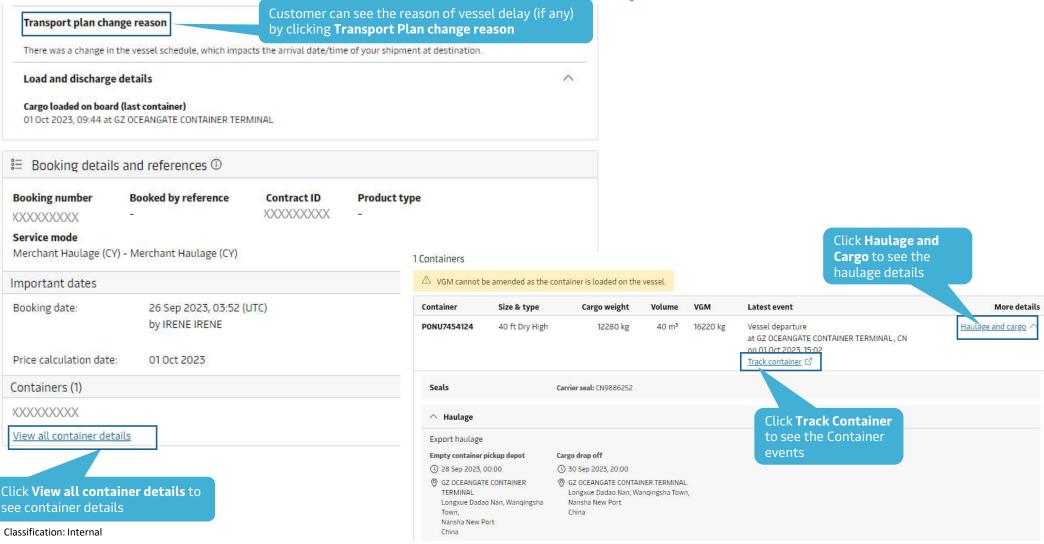

| nts Containers & VGM Par          | rties Charges Log                                                                                         |                                                                                                    |
|-----------------------------------|----------------------------------------------------------------------------------------------------|----------------------------------------------------------------------------------------------------|
| oad. ) ase print a downloaded doc | ument only if it is necessary. More permission details ca                                                 | an be found <u>here</u> .                                                                                                    |
|                                   | Date (in UTC)                                                                                             | Status/Action                                                                                                    |
| to download the bl                | 26 Sep 2023, 03:59                                                                                        | Issued                                                                                                    |
| or Arrival notice                 | 02 Oct 2023, 03:47                                                                                        | Issued                                                                                                    |
| f B/L                             | 02 Oct 2023, 03:47                                                                                        | Issued                                                                                                    |
|                                   | 01 Oct 2023, 09:23                                                                                        | Issued                                                                                                    |
|                                   | oad. 1 ase print a downloaded doo<br>Click tab <b>Document</b><br>to download the bl<br>or Arrival notice | oad Nase print a downloaded document only if it is necessary. More permission details ca<br>Date (in UTC)<br>Click tab Document<br>to download the bl<br>or Arrival notice<br>02 Oct 2023, 03:47<br>fB/L<br>02 Oct 2023, 03:47 |

| Summary Do     | ocuments Cont       | tainers & VGM Partie                       | s Charg           | es Log   |                                                                                                    |                       |    |
|----------------|---------------------|--------------------------------------------|-------------------|----------|----------------------------------------------------------------------------------------------------|-----------------------|----|
| 1 Containers   |                     | Click tab <b>Container</b><br>& VGM to see | rs                |          |                                                                                                    |                       |    |
| 🛆 VGM cannot I | be amended as the o | <sub>con</sub> haulage                     | aL.               |          |                                                                                                    |                       |    |
| Container      | Size & type         | Cargo weight                               | Volume            | VGM      | Latest event                                                                                                    | More details          |    |
| XXXXXXXXXXXX   | 40 ft Dry High      | 12280 kg                                   | 40 m <sup>3</sup> | 16220 kg | Vessel departure<br>at GZ OCEANGATE CONTAINER TERMINAL, CN<br>on 01 Oct 2023, 15:02<br><u>Track container</u> C | Haulage and cargo ∨ . | sk |

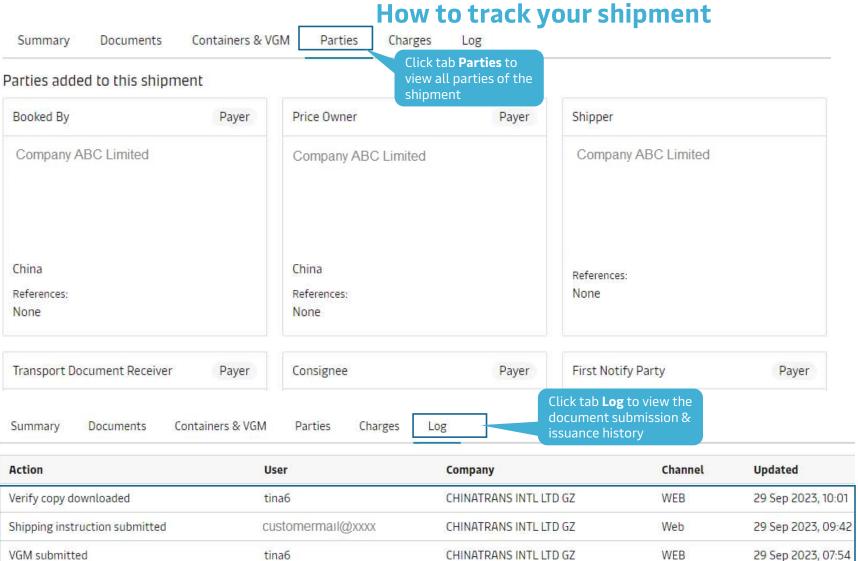

MAERSK

| Summary Documents Containers & VGM                                        | Parties | Charges Log                                                     |                      |                      |
|---------------------------------------------------------------------------|---------|-----------------------------------------------------------------|----------------------|----------------------|
| ontract ID: <b>299252861</b><br>rice calculation date: <b>01 Oct 2023</b> |         | Click tab <b>Charges</b> to<br>view all cost of the<br>shipment |                      | 🖉 Edit payer details |
| Charge type                                                               | Terms   | Payer                                                           | Invoice references ① | Amount               |
| rigin                                                                     |         |                                                                 |                      |                      |
| ocumentation Fee - Origin                                                 | Prepaid | Company ABC Limited                                             | <i>(</i> *)          | -                    |
| xport Service                                                             | Prepaid | Company ABC Limited                                             | ÷                    | (e)                  |
| erminal Handling Service - Origin                                         | Prepaid | Company ABC Limited                                             | <i>(</i> *)          | +                    |
| eight                                                                     |         |                                                                 |                      |                      |
| sic Ocean Freight                                                         | Prepaid | Company ABC Limited                                             | H)                   | -                    |
| estination                                                                |         |                                                                 |                      |                      |
| ontainer Protect Essential                                                | Collect | Company ABC Limited                                             |                      | VND 550,000          |
| ocumentation fee - Destination                                            | Collect | Company ABC Limited                                             | 20                   | VND 950,000          |
| quipment Positioning Service - Import (CY)                                | Collect | Company ABC Limited                                             | 141                  | USD 100.00           |
| erminal Handling Service - Destination                                    | Collect | Company ABC Limited                                             |                      | VND 4,450,000        |
|                                                                           |         |                                                                 |                      |                      |

## **MyFinance**

Instantly view and pay your invoices, raise and track disputes all in MyFinance. Click Go to

→ Go to MyFinance

Click **Go to MyFinance** to get invoice

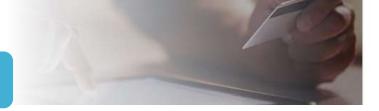

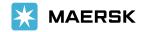

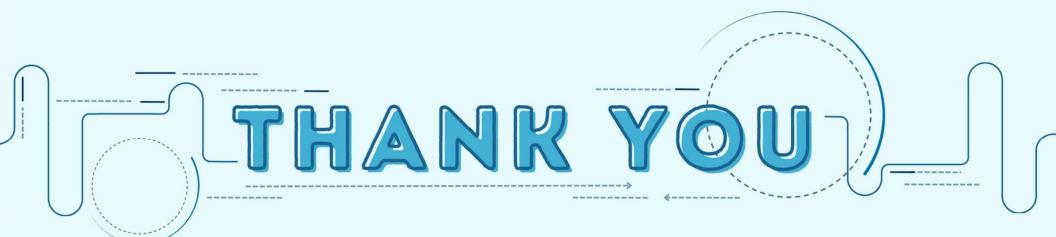